**Автори: Остапенко Л.П., Соловйова О.К.**

**Харківський національний педагогічний університет імені Г.С. Сковороди**

> **Synfig Studio програмне середовище для впровадження медіаосвіти в школи України.**

#### Медіа - частина сучасного життя

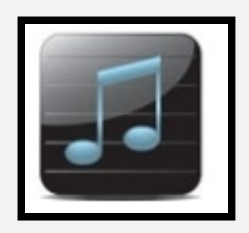

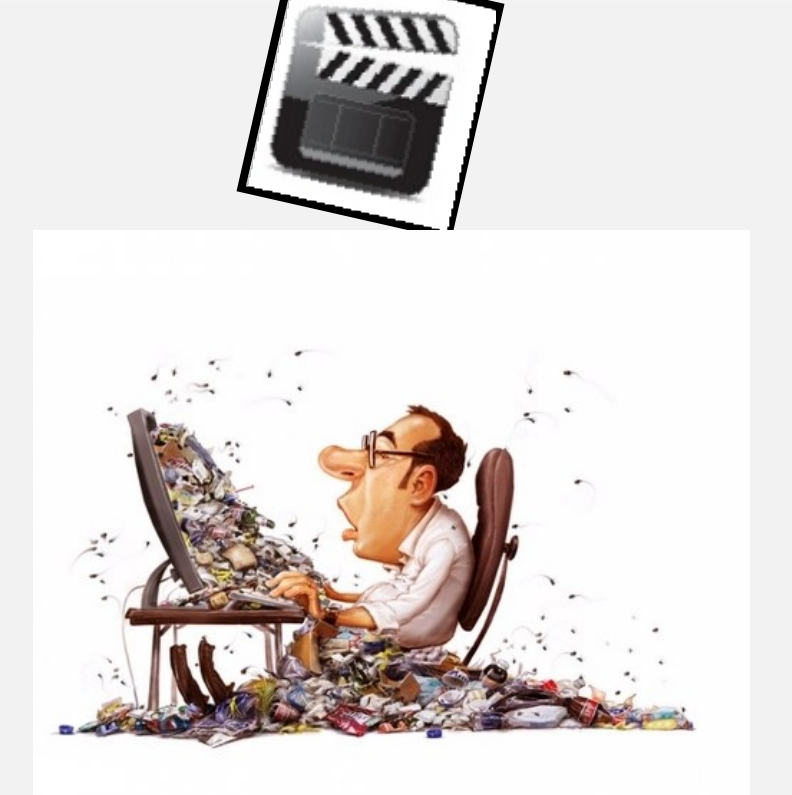

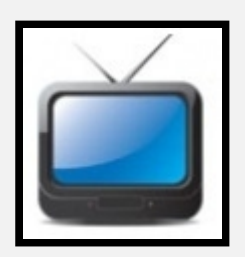

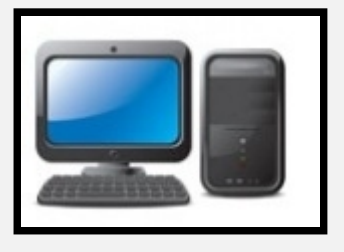

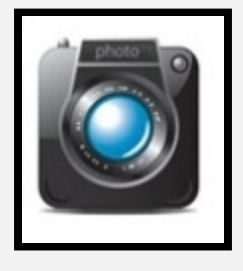

Медіаосвіта - розвиток уміння критично сприймати ЗМІ, незалежно від носія (преса, радіо, телебачення, інтернет).

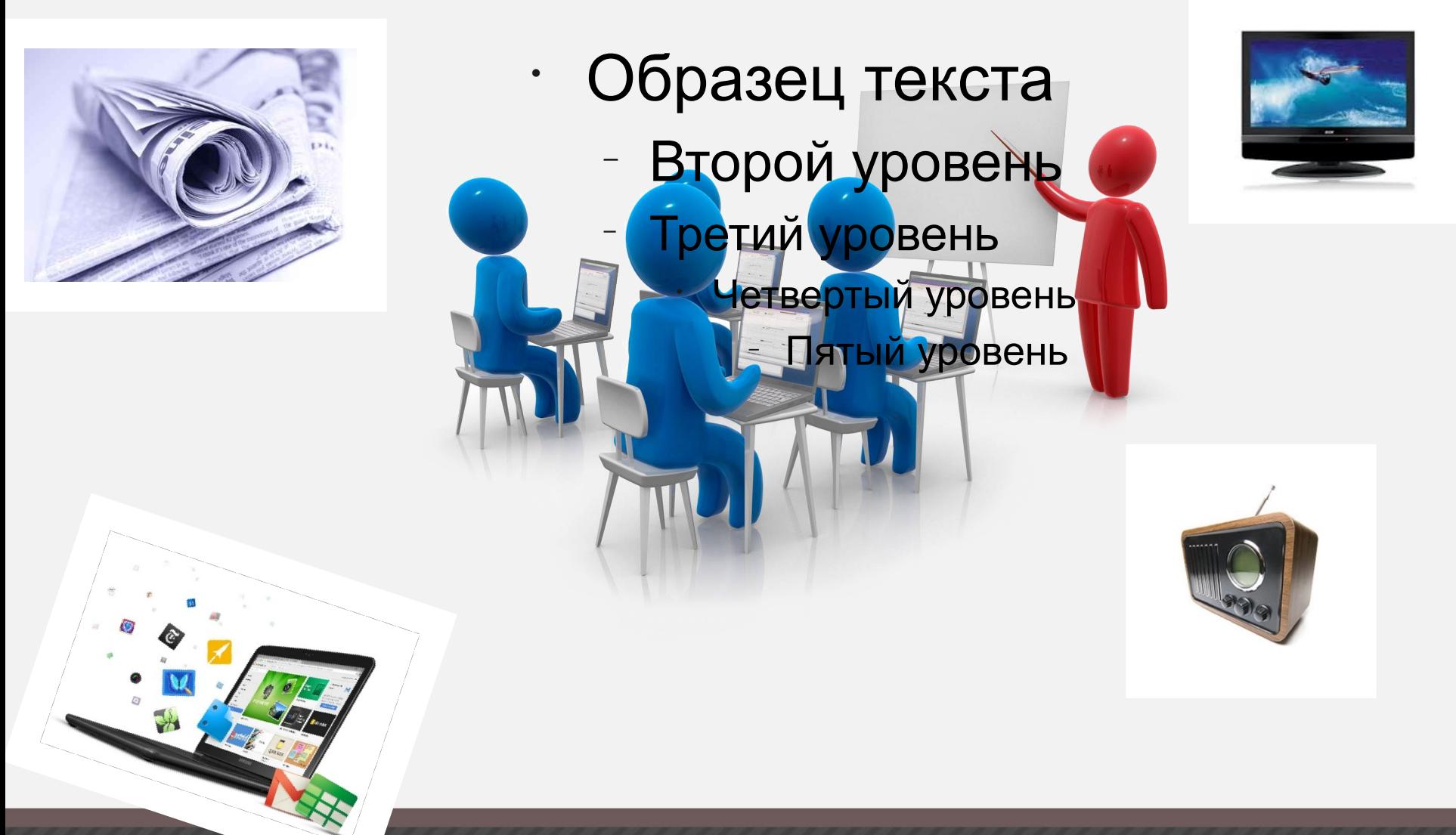

#### Найуразливіші - діти та учні середніх класів.

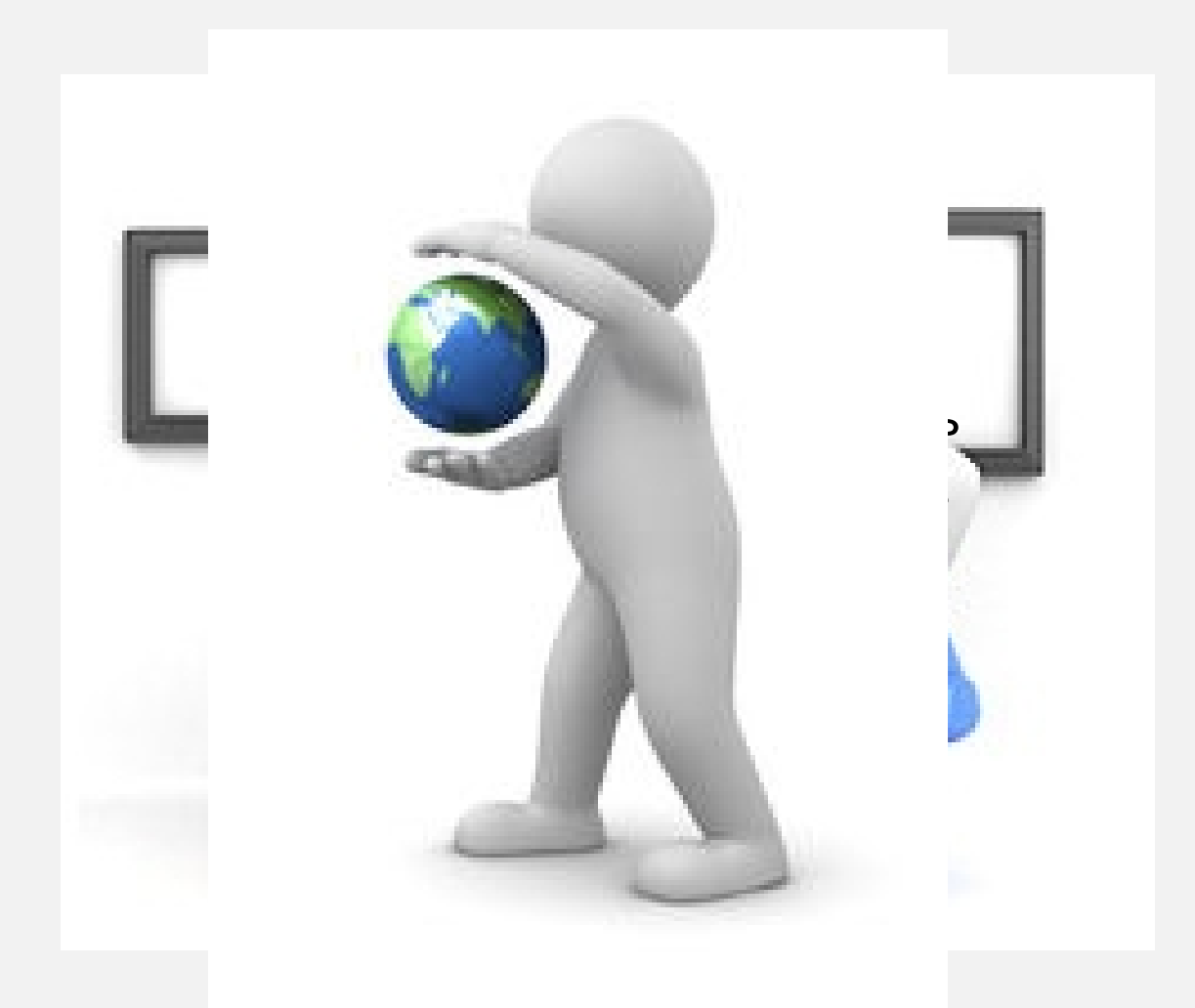

## Впровадження медіаосвіти

• шляхом інтеграції в різні навчальні предмети. Інформат ика

 $10020$ мні мови $\bullet$ ● Мова та Літерату с т ра о ● Г р і е fppt.com я  $\overline{a}$ 

## Впровадження медіаосвіти

З поширенням комп'ютерної та цифрової техніки, доступу до Інтернету набувають актуальності нові, нетрадиційні організаційні форми позашкільної роботи учнів. У їх числі й *гуртки з інформатики*, в основі яких полягає ознайомлення дітей з медіаосвітою.

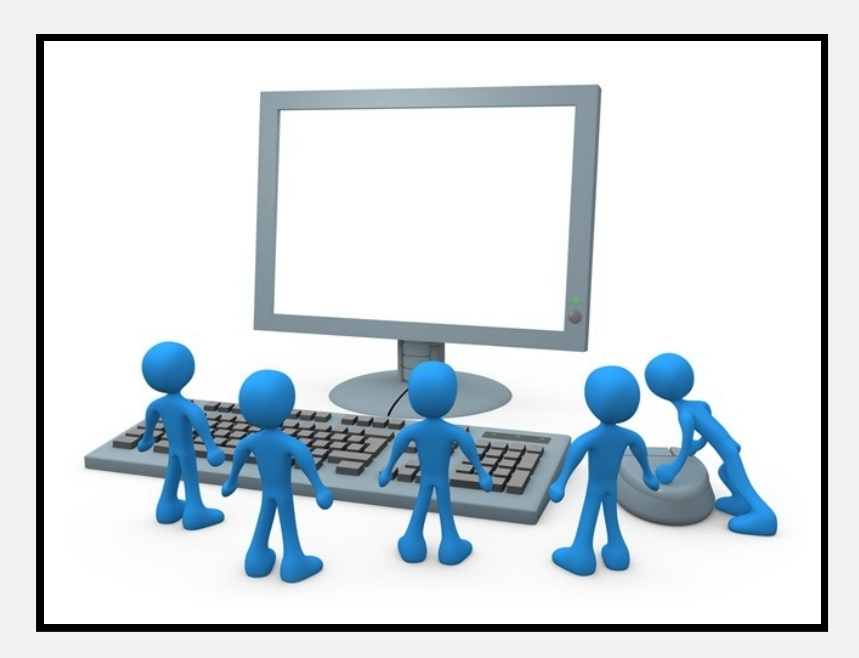

## Впровадження медіаосвіти

Роботі з комп'ютером у гуртку можна легко надати цікавого ігрового характеру, тому гурткові заняття з інформатики приваблюють учнів, у тому числі й учнів середніх класів.

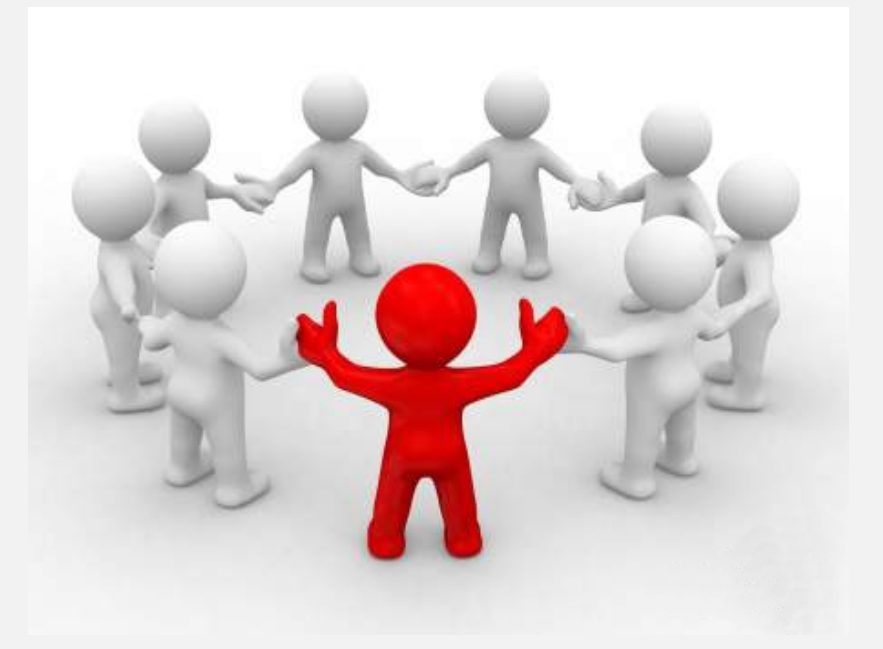

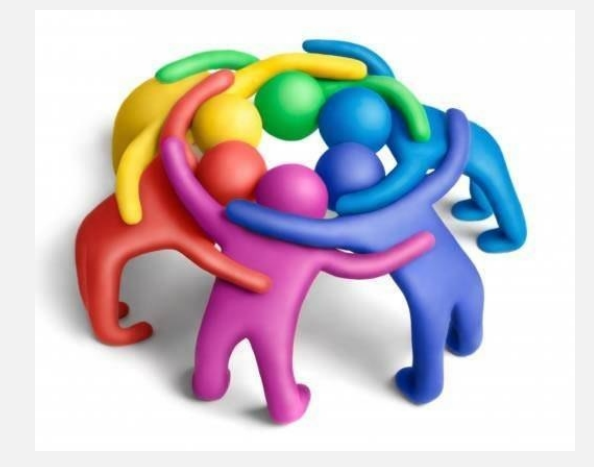

# Вибір програмного середовища

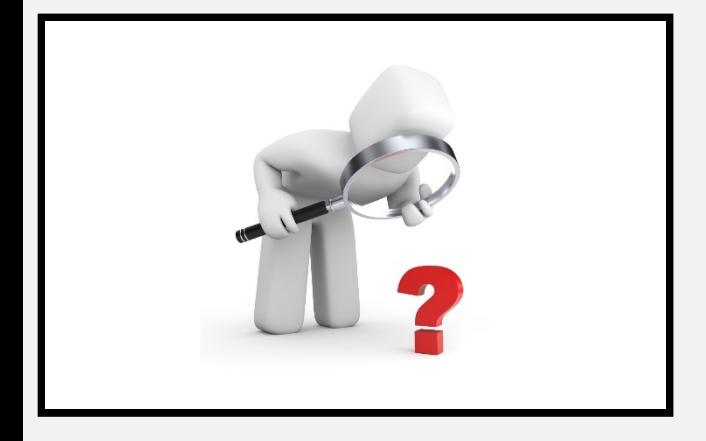

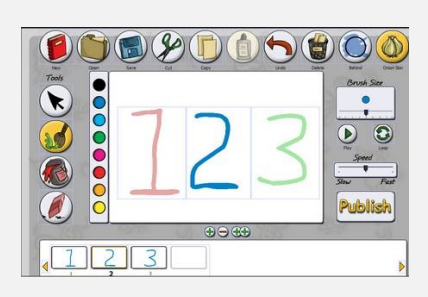

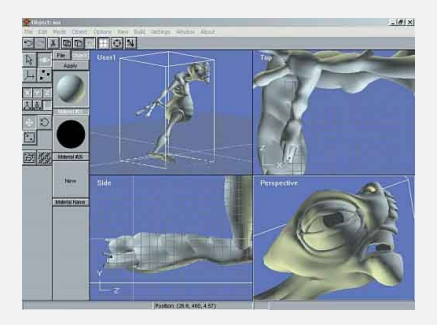

**ヰ÷ノノタやA/□** F:2 D:10 For Help, press F1

На даний момент існує багато програмних середовищ для роботи з анімацією: від найпростіших gifаніматорів до професійних програм 2D і 3D-графіки, де створення анімації є не єдиною функцією.

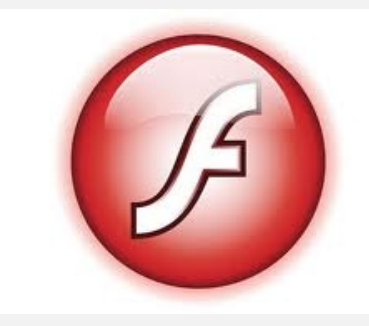

# Вибір програмного середовища

*Synfig Studio* є вільним програмним середовищем, включений до складу Ubuntu Studiо.

За своїми можливостями у створенні мультиплікації Synfig Studio займає гідне місце серед вільних програмних середовищ.

Програма здатна створювати *анімацію кінематографічної якості* в умовах невеликого колективу і обмежених ресурсів.

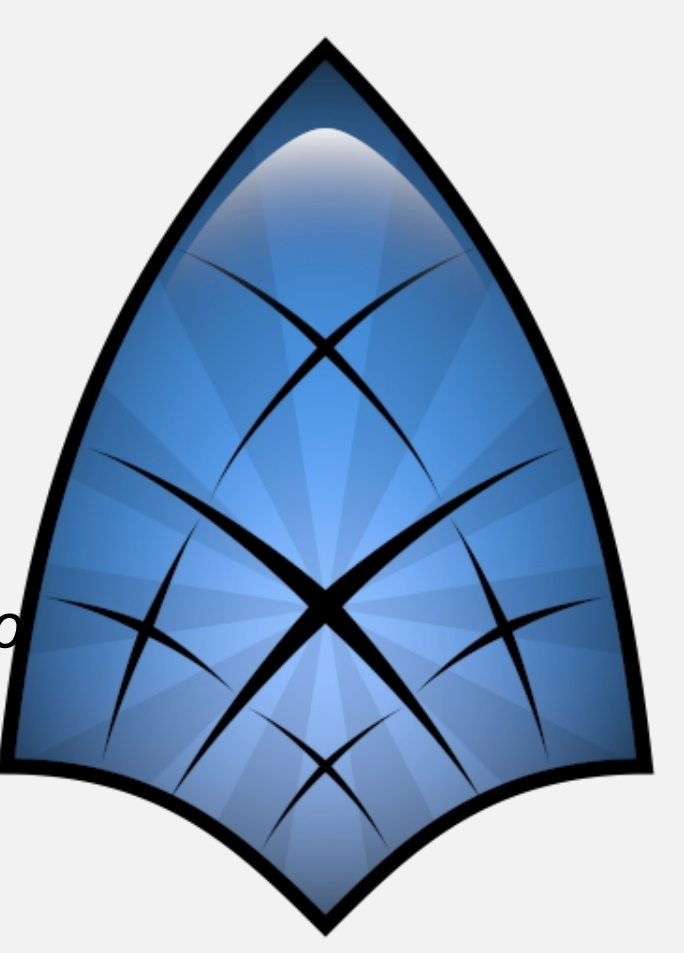

# Synfig Studio

Існує можливість встановлення програми на операційні системи Linux, Mac OS та Microsoft Windows.

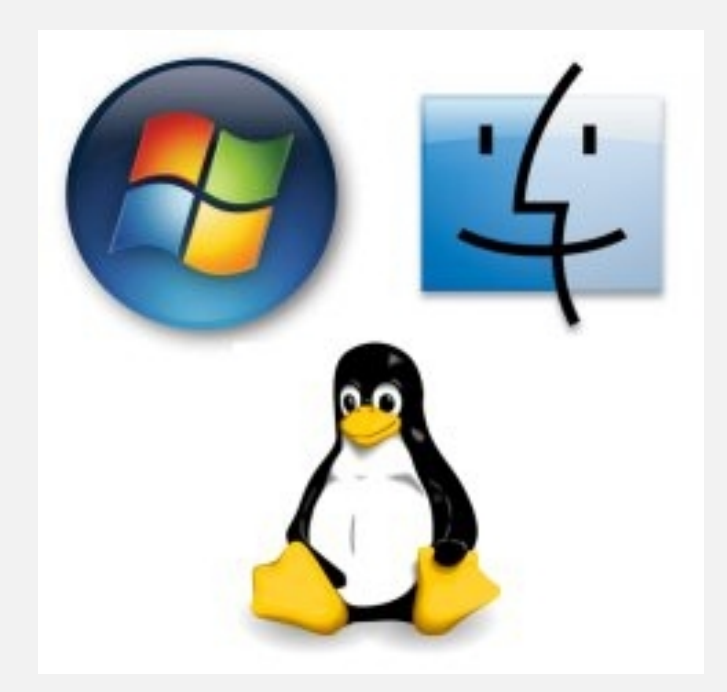

# Synfig Studio

#### Спостерігаєтья тенденція переходу українських шкіл до ОС Linux та інших безкоштовних програмних середовищ.

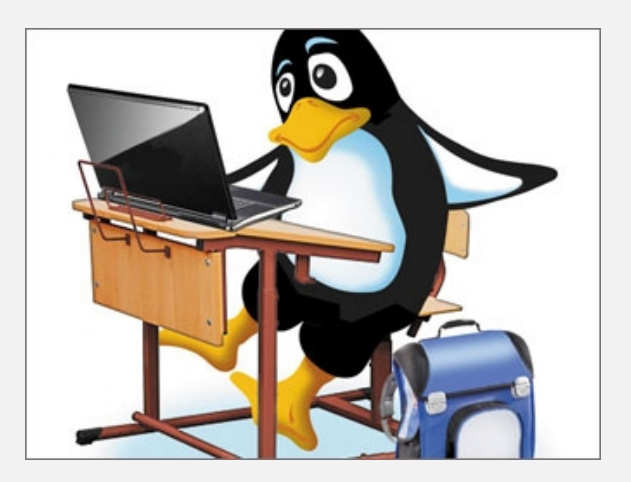

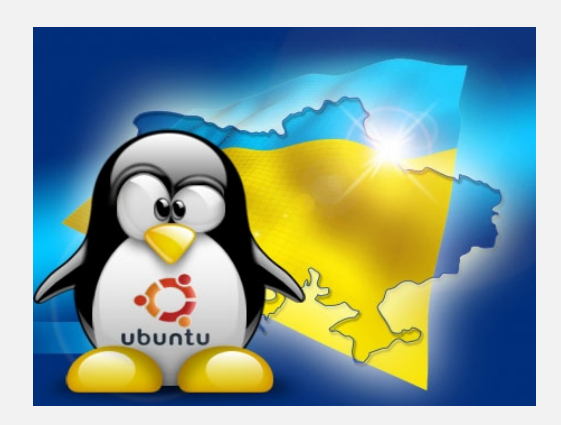

Як приклад роботи з анімацією у середовищі Synfig Studio було розроблено план гуртка розрахованого на 12 занять. Він включає в себе методико-дидактичні матеріали щодо вивчення анімації дітьми шкільного віку.

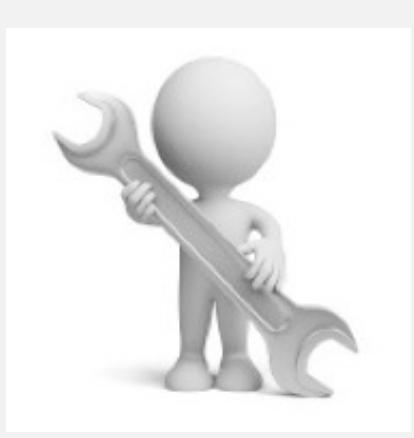

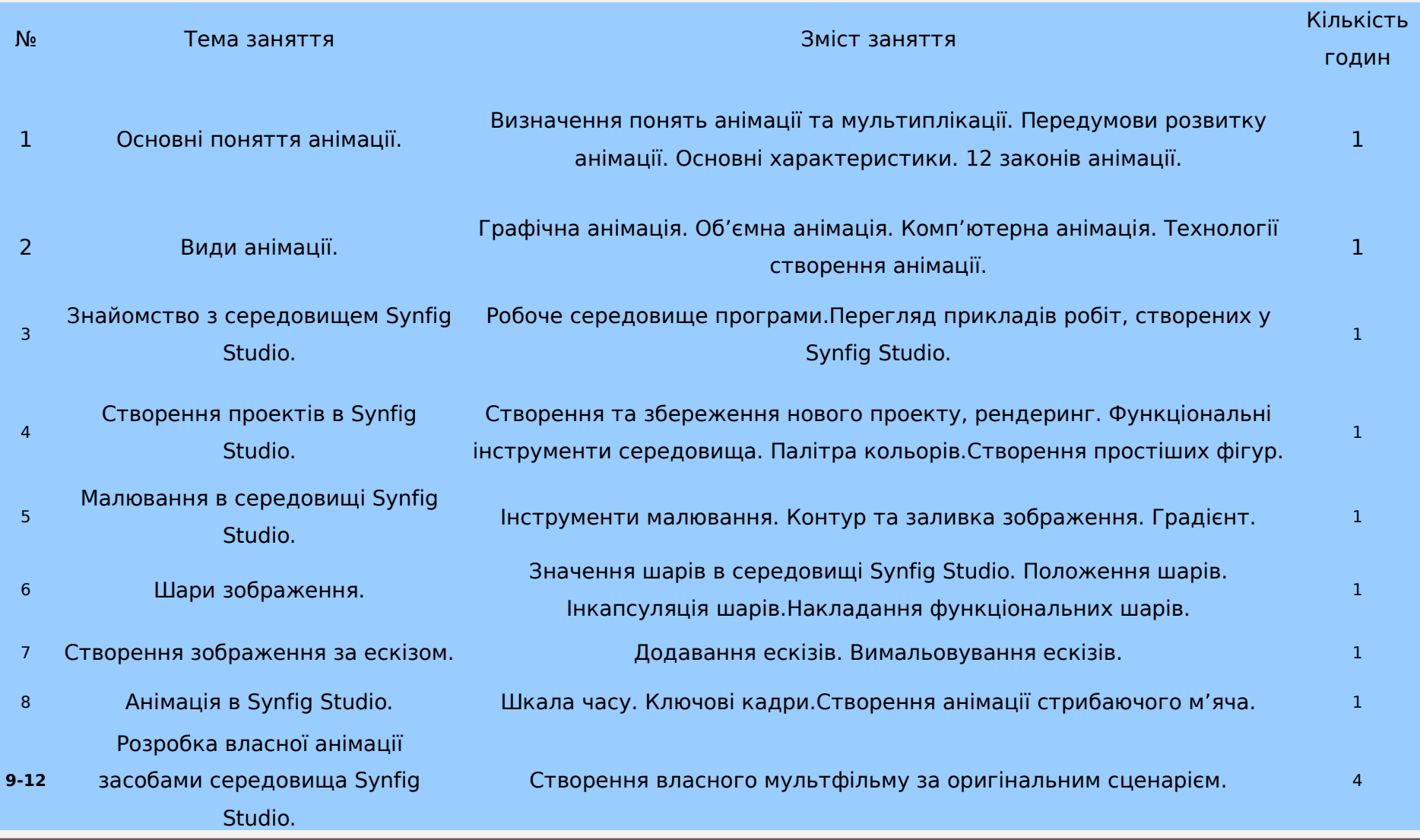

У скороченому вигляді зміст гуртка було викладено у формі уроку та видано у збірнику *«36 типових уроків для викладання у середній загальноосвітній школі»*

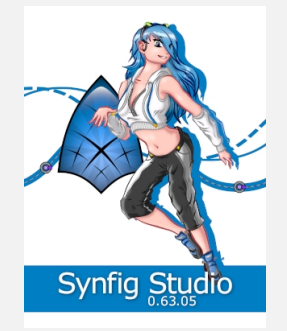

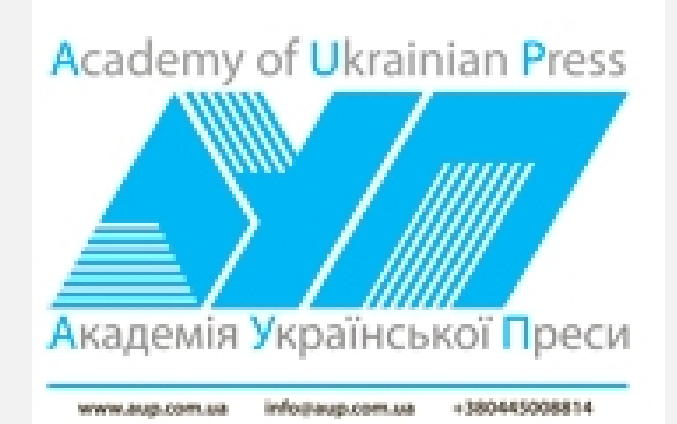

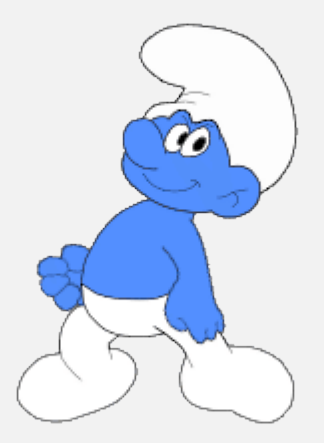

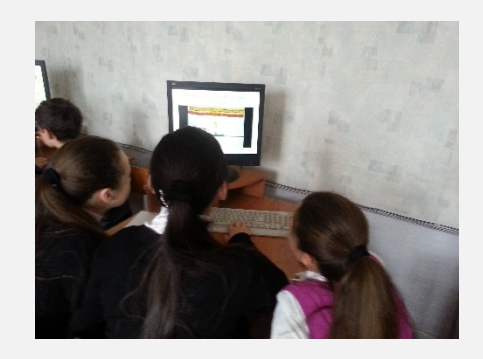

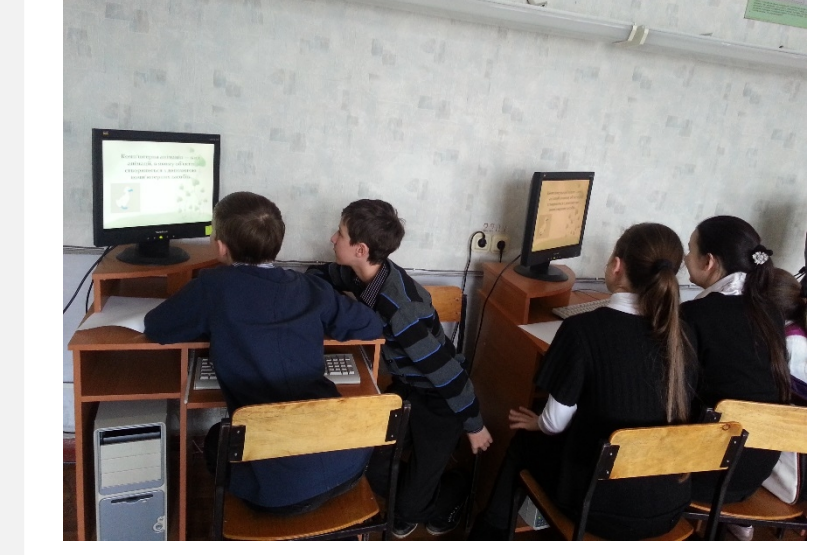

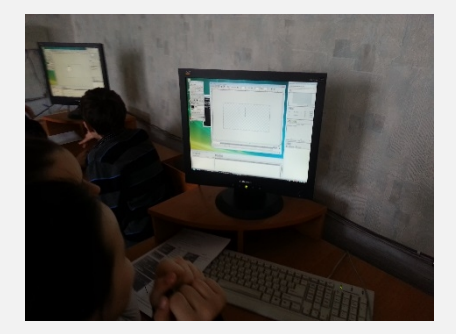

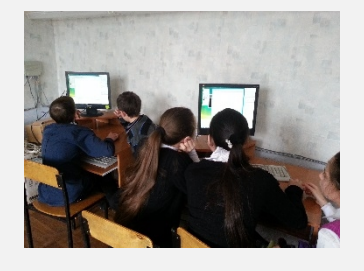

#### Харківська гімназія № 13

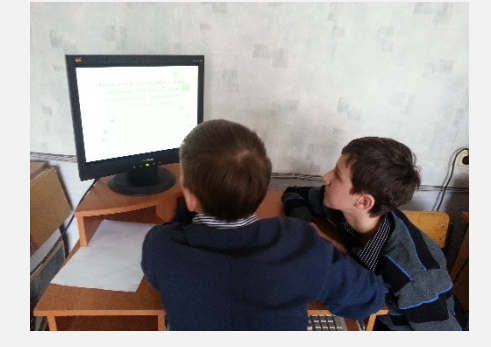

### Висновки

У зв'язку з розвитком у суспільстві медіатехнологій важливим стає питання їх вивчення вже на шкільному етапі навчання. Впровадження медіаосвіти в українську систему освіти найбільш можливе під час створення гуртків з інформатики та використання безкоштовного програмного забезпечення, на сам перед середовища для створення комп'ютерної анімації Synfig Studio.

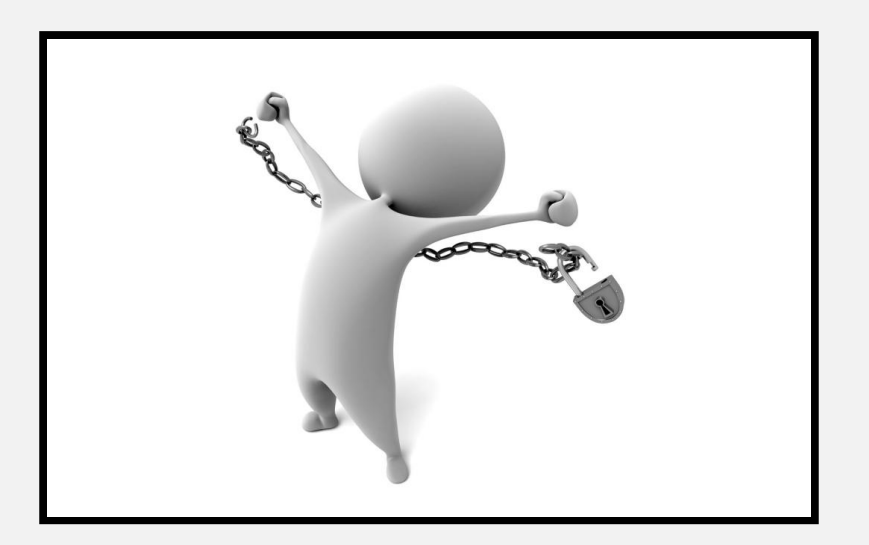

# Додаток

Фрагменти відеоуроків по створенню анімації у середовищі Synfig Studio на базі ОС Windows 7

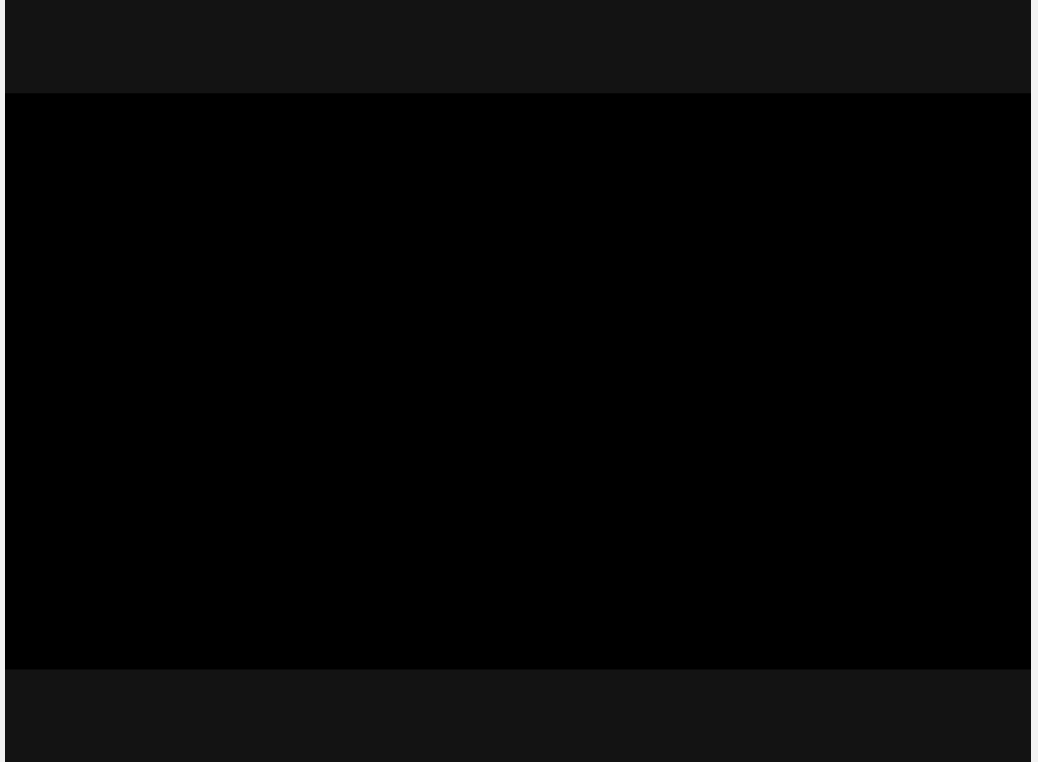

## Джерела

- 1. Столмен Р. Чому школи повинні використовувати виключно вільне програмне забезпечення [Електронний ресурс] – Режим доступу: http://www.electronics.lnu.edu.ua/fileadmin/add/flos/stattja\_stallman.pdf
- 2. Гоне Ж. Освіта і засоби масової інформації/Ж. Гоне ; пер. з фр. -К.,  $2002 - 207$  c.
- **3.** Synfig Studio [Електронний ресурс]. Режим доступу: www.synfig.org/
- 4. Российский общеобразовательный портал [Електронний ресурс]. Режим доступу: http://edu.of.ru/medialibrary/

# *Дякую за увагу!*

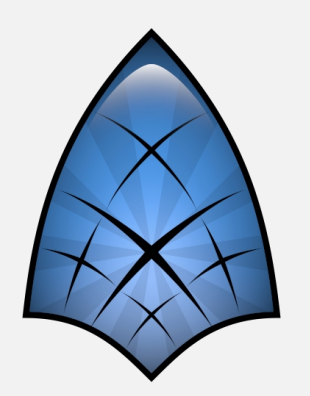

fppt.com